### **Open Access per le proprie pubblicazioni: modalità e strumenti**

Perugia, 16/04/2024, a cura di Franca Focacci, Centro Servizi Bibliotecari, Università degli Studi di Perugia

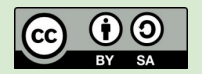

This work is licensed under [CC BY-SA 4.0](https://creativecommons.org/licenses/by-sa/4.0/?ref=chooser-v1)

**Il Centro Servizi Bibliotecari ha da qualche anno un servizio dedicato agli autori unipg:**

**LA PAGINA [PER CHI PUBBLICA](https://csb.unipg.it/servizi/per-chi-pubblica)**

servizio.pubblicazione.openaccess@unipg.it

le risposte alle più frequenti domande e preoccupazioni in materia di open science e open access: ["S'Legami!", Open Access](https://apre.it/wp-content/uploads/2022/04/S-Legami_seconda-edizione_final_con-codici.pdf) [- Manuale d'uso per Ricercatori](https://apre.it/wp-content/uploads/2022/04/S-Legami_seconda-edizione_final_con-codici.pdf) (a cura di Agenzia per la Promozione della Ricerca Europea) 2 ed. 2022

### **IO SONO L'AUTORE**

**Ricorda che completando il tuo articolo di ricerca ne sei diventato autore e quindi ne detieni tutti i diritti morali e patrimoniali secondo la [legge 633/1941](https://www.normattiva.it/uri-res/N2Ls?urn:nir:stato:legge:1941-04-22;633~art71octies)**

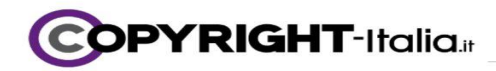

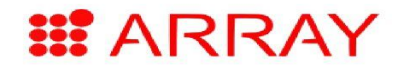

### diritti morali d'autore

diritti inalienabili e inestinguibili, strettamente legati alla personalità/reputazione creativa dell'autore

- diritto di rivendicare la paternità dell'opera (art. 20)

- diritto di impedire modifiche all'opera che siano lesive per la reputazione dell'autore (art. 20)

- diritto di rivelarsi e di far riconoscere in giudizio la sua qualità di autore, in caso di opere anonime o pseudonime (art. 21)

- diritto di ritirare l'opera dal commercio per gravi ragioni morali (art. 142)

Università di Perugia, 24 e 28 febbraio 2023 – Diritto d'autore, copyright e licenze aperte per il personale bibliotecario

Slide tratta da: Università di Perugia, 24 e 28 febbraio 2023 - Diritto d'autore, copyright e licenze aperte per il personale bibliotecario This work is licensed under Attribution-ShareAlike 4.0 International. To view a copy of this license, visit http://creativecommons.org/licenses/by-sa/4.0/

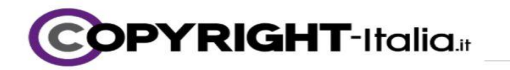

#### diritti esclusivi di utilizzazione economica\*

alienabili, scomponibili, indipendenti l'uno dall'altro; durano fino a 70 anni dalla morte dell'(ultimo) autore

\* diritti d'autore in senso stretto

- dir. di pubblicare l'opera (art.12)
- dir. di riprodurre l'opera (art.13)
- dir. di trascrivere l'opera (art.14)
- dir. di eseguire, rappresentare o recitare in pubblico l'opera (art.15)
- dir. di comunicare al pubblico l'opera  $(art.16)$
- dir. di distribuire l'opera (art.17)
- dir. di tradurre l'opera (art.18)
- dir. di modificare/elaborare l'opera  $(art.18)$
- dir. di pubblicare le opera in raccolta  $(art.18)$
- dir. di noleggiare l'opera, di autorizzare il noleggio o il prestito (art.18bis)
- dir. di seguito sulle vendite di opere d'arte e di manoscritti (art.144 ss.)

Università di Perugia, 24 e 28 febbraio 2023 – Diritto d'autore, copyright e licenze aperte per il personale bibliotecario

Slide tratta da: Università di Perugia, 24 e 28 febbraio 2023 - Diritto d'autore, copyright e licenze aperte per il personale bibliotecario This work is licensed under Attribution-ShareAlike 4.0 International. To view a copy of this license, visit http://creativecommons.org/licenses/by-sa/4.0/

#### pagina tratta da [S. Aliprandi, Capire il copyright, 2012](https://www.ledizioni.it/stag/wp-content/uploads/2014/02/Aliprandi_CapireCopyright.pdf)

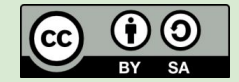

#### **LA METAFORA DELLA TORTA**

I diritti d'autore sono come una torta con un nucleo di cioccolato al centro.

Il nucleo di cioccolato rappresenta i cosiddetti diritti morali (DM). Tutto il resto della torta rappresenta i diritti di tipo patrimoniale (DP).

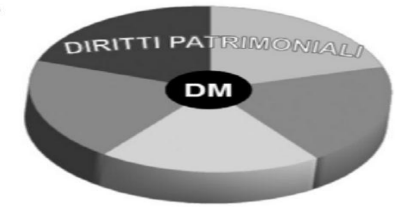

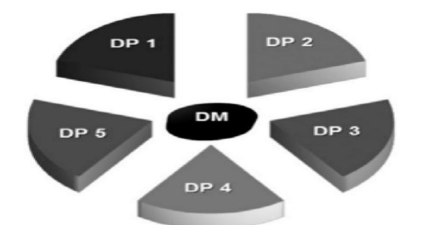

Il nucleo di cioccolato non può essere in alcun modo scomposto, distrutto o ceduto.

> Tutto il resto della torta può essere invece tagliato in fette di dimensioni scelte dall'autore.

**DM** 

#### pagina tratta da [S. Aliprandi, Capire il copyright, 2012](https://www.ledizioni.it/stag/wp-content/uploads/2014/02/Aliprandi_CapireCopyright.pdf)

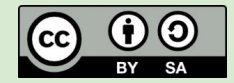

L'autore può decidere di vendere tutte le fette ad un altro soggetto (editore, produttore...)  $\cdots$ 

 $\cdots$ oppure di venderne solo alcune, tenendo per sé le altre (ed eventualmente venderle ad altri soggetti)

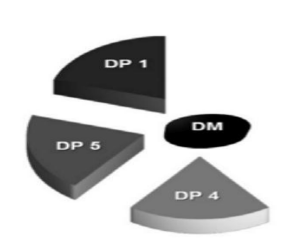

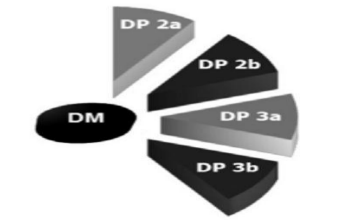

Il soggetto che ha comprato dall'autore quelle fette, potrà decidere cosa farne: ad esempio potrà anche tagliarle in fette più piccole per venderle ad altri soggetti.

# **COSA SUCCEDE CON IL CONTRATTO DI PUBBLICAZIONE**

Scegliere la rivista su cui pubblicare comporta firmare (anche se potrebbe sembrare solo fare un click!) un contratto con un editore dopo l'accettazione del proprio lavoro.

Se questo contratto è un **COPYRIGHT TRANSFER/ASSIGNMENT AGREEMENT** si tratta di una cessione parziale o totale di diritti di utilizzazione economica dall'autore all'editore.

Una licenza (**LICENCE AGREEMENT/LICENCE TO PUBLISH, LTP**), invece, è il trasferimento da autore a editore dell'esercizio di diritti di utilizzazione economica.

Una **licenza non esclusiva** dà al licenziatario il permesso di esercitare un certo diritto e contemporaneamente il licenziante può continuare ad esercitare lo stesso diritto e/o autorizzare altri a farlo.

Una **licenza esclusiva**, invece, assicura che solo il licenziatario potrà esercitare un certo diritto. Nemmeno il licenziante potrà esercitare lo stesso diritto né autorizzare altri a farlo.

All'interno del contratto o della licenza sono specificati dettagliatamente quanti e quali diritti di utilizzazione restano all'autore.

**Fare particolare attenzione a "use of article versions" o "author rights for scholarly purposes", ai diritti connessi alla produzione di opere derivate (traduzioni, adattamenti, riassunti)**.

Se si pubblica con un editore non italiano, nel contratto ci sarà l'indicazione di quale legge territoriale sia da applicare al contratto.

# **LE LICENZE CREATIVE COMMONS**

**Dopo aver firmato un contratto di pubblicazione e non significando open access semplicemente "articoli gratis per tutti" ma anche possibile riutilizzo per il lettore, generalmente si incontrano le licenze non esclusive Creative Commons.**

**Nella pagina Per chi pubblica c'è uno [spazio dedicato](https://csb.unipg.it/servizi/per-chi-pubblica/creative-commons). Ricordiamo qui che queste licenze possono essere applicate all'opera solo dal titolare dei diritti (licenziante), che sia l'autore, l'editore, l'ente finanziatore.** 

**Queste licenze concedono alcuni permessi rivolti a tutti i potenziali utilizzatori (licenziatari).**

**L'autore potrebbe, ad esempio, essere diventato un utilizzatore se ha concesso diritti commerciali esclusivi all'editore.**

## **LE VERSIONI DELL'ARTICOLO**

La pubblicazione di un articolo ha step contraddistinti da diverse versioni (che servono per fare open access):

- **● PRE-PRINT (SUBMITTED VERSION, AUTHOR's ORIGINAL MANUSCRIPT, AOM): prima della peer review**
- **● POST-PRINT (ACCEPTED VERSION, AUTHOR's ACCEPTED MANUSCRIPT, AAM): dopo la peer review**
- **● PDF EDITORIALE (PUBLISHED VERSION, FINAL PUBLISHED VERSION, VERSION of RECORD, VoR) la versione pubblicata**

## **GOLD E DIAMOND OPEN ACCESS**

**pubblicazione in riviste peer reviewed completamente open senza abbonamenti annuali si potrebbero pagare APC (per pubblicare OA per sempre e per tutti)** 

**cercarle in [DOAJ](https://doaj.org/)**

**nel modello DIAMOND non si paga per leggere e non si paga per pubblicare OA**

**[sconto MDPI attivato da unipg](https://csb.unipg.it/servizi/per-chi-pubblica/editori-con-contratti-e-sconti-unipg/mdpi)**

**il gemello [DOAB](https://www.doabooks.org/en)**

#### **APC:**

**Article Processing Charge / Article Publication Charges Modello economico di finanziamento dell'OA nel quale i costi di pubblicazione di un articolo sono sostenuti dall'autore (direttamente o tramite altri fondi). Il contributo è dovuto solamente in caso di pubblicazione; se il manoscritto è rifiutato, il contratto di pubblicazione si intende sciolto, l'autore non deve pagare nulla e può proporre il manoscritto in un'altra sede. I contributi richiesti variano notevolmente a seconda dei servizi previsti, della tipologia di rivista, editore, affiliation del corresponding author.**

voce da G. Salucci, [Glossario dell'Open](https://www.sefeditrice.it/catalogo/glossario-dellopen-access/15713)  [Access](https://www.sefeditrice.it/catalogo/glossario-dellopen-access/15713), 2023

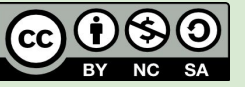

### **CONSIGLI PER EVITARE RIVISTE PREDATORIE:**

**controllare se il titolo della rivista è presente in [DOAJ](https://doaj.org/) e il presunto editore in [OASPA](https://www.oaspa.org/membership/current-members/) Open Access Scholarly Publishing Association, leggere bene il titolo perchè spesso queste riviste usano titoli molto simili a quelli di altre vere prestigiose riviste, usare [THINK CHECK SUBMIT\(](https://thinkchecksubmit.org/)esiste anche la [check list in italiano\)](https://thinkchecksubmit.org/journals/italian/), per le conferenze predatorie [THINK CHECK](https://thinkcheckattend.org/) [ATTEND,](https://thinkcheckattend.org/)**

**Una rivista predatoria è una rivista che sfrutta l'enfasi posta sull'accesso aperto per proporre ai ricercatori, attraverso uno**  *spamming* **continuo, una pubblicazione degli articoli veloce e a costi relativamente bassi.**

P. Galimberti, [Dizionario della](https://aisa.sp.unipi.it/attivita/dizionario-della-scienza-aperta/) [scienza aperta AISA](https://aisa.sp.unipi.it/attivita/dizionario-della-scienza-aperta/), [CC BY-SA 4.0](http://creativecommons.org/licenses/by-sa/4.0/?ref=chooser-v1)

**il red/hybrid OA riguarda la pubblicazione in riviste tradizionali in abbonamento peer reviewed che contengono sia articoli visibili solo agli abbonati** 

**sia articoli in open access**

**queste riviste ricevono un doppio pagamento (double dipping): per l'abbonamento e per l'eventuale opzione di pubblicazione open access per singoli articoli** 

## **CONTRATTI TRASFORMATIVI**

**i contratti trasformativi comprendono in un unico importo sia l'abbonamento alle riviste ibride sia il pagamento per un numero illimitato o prestabilito di articoli che resteranno oa per tutti**

**l'editore in questo modo sarebbe obbligato a pubblicare nel tempo una percentuale sempre maggiore di articoli oa riducendo parallelamente il prezzo degli abbonamenti**

**i contratti trasformativi in Italia sono negoziati da CARE CRUI (Coordinamento per l'Accesso alle Risorse Elettroniche, Conferenza dei Rettori delle Università Italiane)**

**la pubblicazione open access gratuita è prevista esclusivamente per gli autori affiliati UNIPG. L'affiliato deve essere il Corresponding Author dell'articolo e avere in essere un rapporto attivo con l'Ateneo.** 

### **I CONTRATTI TRASFORMATIVI SOTTOSCRITTI DA UNIPG**

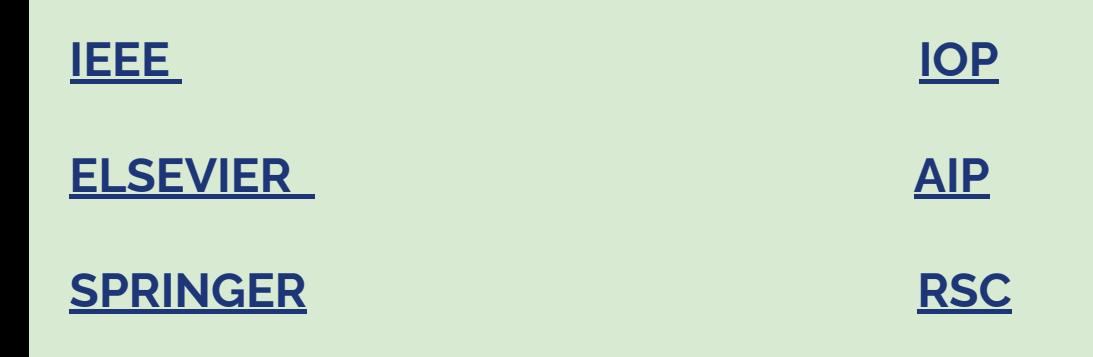

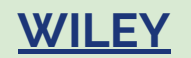

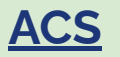

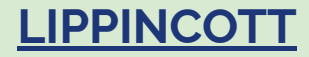

### **GREEN OPEN ACCESS**

**dopo o durante la pubblicazione nella rivista peer-review di riferimento, è il deposito/auto-archiviazione, a costo zero, in un repository/archivio open access istituzionale o disciplinare, di una versione dell'articolo consentita dal contratto editoriale e seguendo le indicazioni della banca dati [SHERPA](https://v2.sherpa.ac.uk/romeo/)**

[IRIS RES&ARCH UNIPG](https://research.unipg.it/) [arXiv](https://arxiv.org/) [ZENODO](https://zenodo.org/) [istruzioni per l'uso di Zenodo](https://www.openaire.eu/?view=article&id=2262&catid=247) sherpa user quide

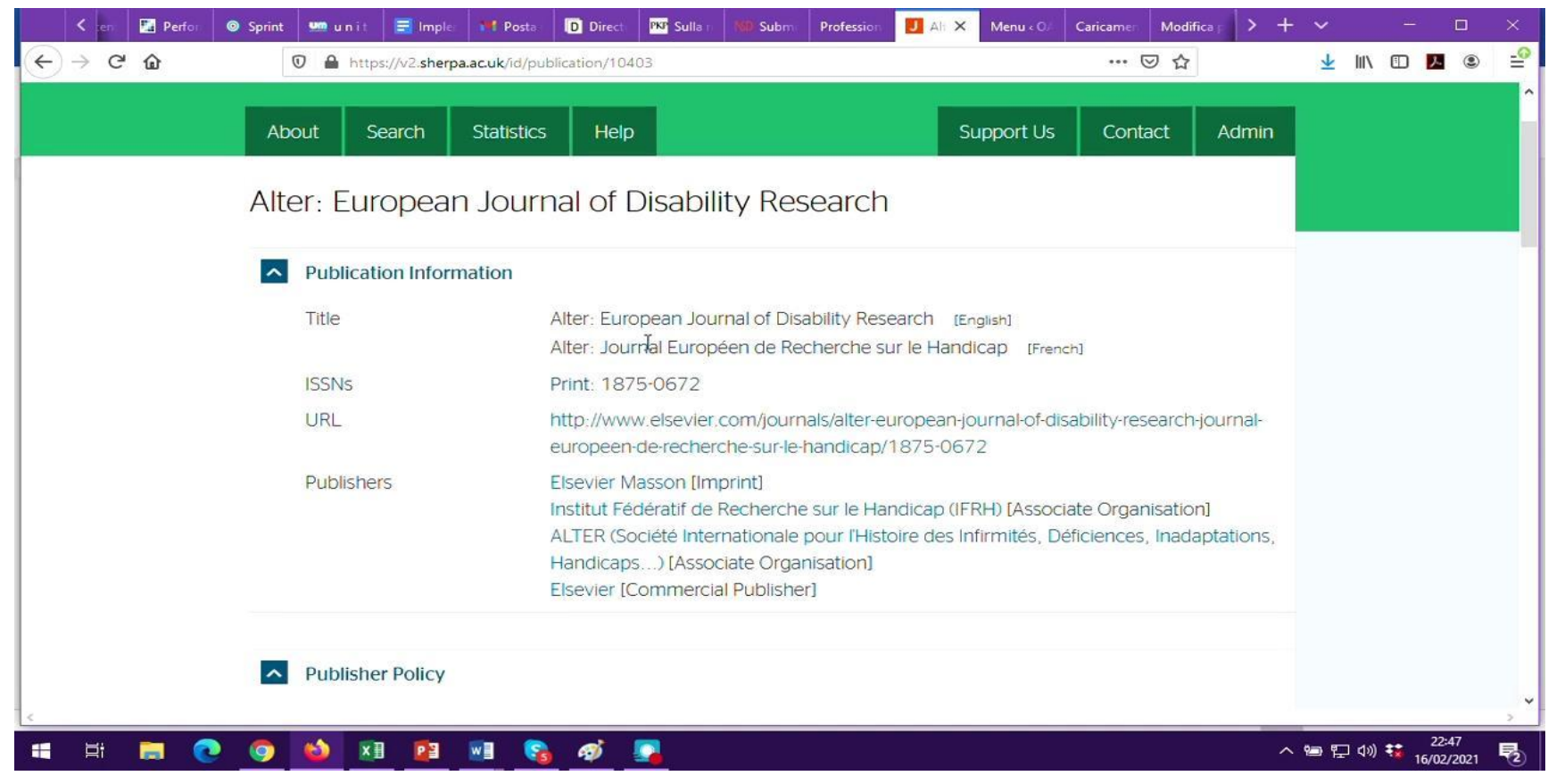

video tutorial di Elena Giglia sull'uso di Sherpa, a disposizione s[u questa pagina dell'Università di Torino](https://www.oa.unito.it/new/cose-utile/leggere-bene-le-indicazioni-di-sherpa-romeo/)

### [https://v2.sherpa.ac.uk/id/publication/11600?tem](https://v2.sherpa.ac.uk/id/publication/11600?template=romeo) [plate=romeo](https://v2.sherpa.ac.uk/id/publication/11600?template=romeo)

### [https://v2.sherpa.ac.uk/id/publication/11427?tem](https://v2.sherpa.ac.uk/id/publication/11427?template=romeo) [plate=romeo](https://v2.sherpa.ac.uk/id/publication/11427?template=romeo)

<https://v2.sherpa.ac.uk/id/publication/42681>

#### **ACADEMIC SOCIAL NETWORK (RESEARCHGATE, ACADEMIA.EDU) utili per interagire con colleghi ma non per depositare in Open Access,**

**verificare se si detiene il diritto di archiviare in questi siti i vostri lavori, ricordando che nei termini di servizio di queste piattaforme private è esplicitamente dichiarato che l'utente è responsabile di quanto vi espone,**

**nei progetti europei e in molti siti editoriali vengono definiti "non conformi" ai fini della pubblicazione scientifica.**

sono disponibili i materiali riguardanti il webinar *Il diritto d'autore in ambito accademico. Come pubblicare senza perdere i diritti e come tutelarsi dall'editoria predatoria* rivolto all'intera comunità accademica unipg*,* tenuto dall'avvocato Simone Aliprandi il 23 febbraio 2023

**[Videoregistrazione del webinar](https://www.youtube.com/watch?v=5wjO4cJexss)**

**[Slides del webinar](https://zenodo.org/record/7700388#.ZBhuPPbMKUl)**